# УДК 624

# **ИССЛЕДОВАНИЕ ВЛИЯНИЯ ПОЛОЖЕНИЯ ДОПОЛНИТЕЛЬНОЙ КОРРОЗИИ В ЭЛЕМЕНТЕ ТРУБОПРОВОДА НА ВЕЛИЧИНУ КОЭФФИЦИЕНТА ИНТЕНСИВНОСТИ НАПРЯЖЕНИЙ**

# **Г. П. ТАРИКОВ, А. Т. БЕЛЬСКИЙ, В. В. КОМРАКОВ**

*Учреждение образования «Гомельский государственный технический университет имени П. О. Сухого», Республика Беларусь*

### **Введение**

Разрушение трубопроводов происходит, когда их несущая способность оказывается недостаточной для восприятия действующих в них усилий.

Проблема обеспечения прочности трубопровода, в частности, связана с разработкой метода оценки наступления предельного состояния, при котором полностью исчерпывается прочность конструкции и происходит ее разрушение, а также с разработкой методов оценки необходимого и достаточного запаса несущей способности, обеспечивающей неразрушимость трубопровода весь расчетный период его эксплуатации. При решении этих задач необходимо в первую очередь определить коэффициент интенсивности напряжений (КИН) при различных видах повреждений [1].

Рассматривается новый метод определения КИН, основанный на определении перемещений поверхностей трещины при деформации пластины. Сравнение результатов, полученных этим методом, с имеющимися решениями показало, что погрешность составляет не более 6 %.

### **Постановка задачи**

Рассмотрим поперечный разрез трубы трубопровода (рис. 1).

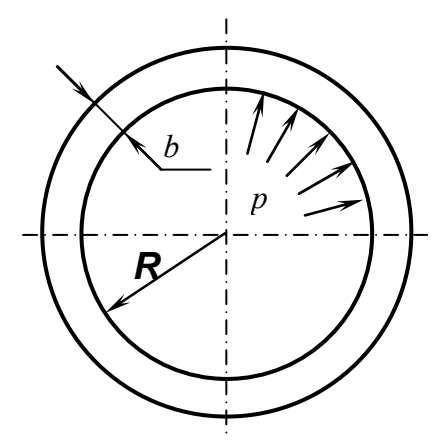

*Рис. 1*. Поперечный разрез трубы

Здесь *R* – внутренний радиус трубы, *b* – толщина стенки трубы, *p* – внутреннее давление.

Для определения напряжений в неповрежденной трубе можно воспользоваться уравнением Лапласа [2]:

$$
\frac{\sigma_{\Theta}}{\rho_{\Theta}} + \frac{\sigma_M}{\rho_M} = \frac{p}{b},\tag{1}
$$

где σ<sub>Θ</sub> и σ<sub>*M*</sub> – соответственно окружное и меридианальное напряжения; ρ<sub>Θ</sub> и ρ<sub>*M*</sub> – радиусы кривизны.

Для трубы цилиндрической формы радиусы кривизны  $\rho_{\Theta} = R$  и  $\rho_M = \infty$ . Тогда из уравнения Лапласа получим выражение для окружной составляющей напряжения внутри стенки трубопровода:

$$
\sigma_{\Theta} = \frac{p \cdot R}{b},\tag{2}
$$

где *p* – давление внутри трубы; *R* – радиус внутренней стенки трубы.

Выражение для меридиальной или осевой составляющей напряжения внутри стенки трубопровода определим по следующей формуле:

$$
\sigma_M = \frac{P}{A},\tag{3}
$$

где *Р* – осевая составляющая сил давления; *А* – площадь сечения стенки трубы.

Подставляя выражения для этих величин в формулу (3), получаем следующее выражение для определения осевой составляющей напряжения внутри стенки трубопровода:

$$
\sigma_M = \frac{\pi \cdot R^2 \cdot p}{2 \cdot \pi \cdot R \cdot b} = \frac{R \cdot p}{2 \cdot b}.
$$
 (4)

Так как материал стенки трубопровода находится в условиях плоского напряженного состояния, то в качестве модели его элемента, имеющего эксплуатационные повреждения можно принять пластину с соответствующими дефектами (рис. 2). На основании принципа Сен-Венана будем считать, что  $\sigma_0 = \sigma_{\Theta}$ .

Для определенности были приняты следующие размеры пластины: толщина 2 мм, длина *а* = 80 мм, ширина *b* = 20 мм, длина основной коррозии с трещиной *c* принималась равной 5 и 10 мм и глубиной *d* = 2; 4; 6 мм, длина трещины *e* = 1; 2; 3; 4 мм, длина дополнительной коррозии 10 мм и глубиной *f* = 2; 4; 6 мм, расстояния *g* между коррозионными повреждениями принимались равными 15; 20 и 25 мм (рис. 2).

На основании многочисленных экспериментов установлено, что при расчетах следует принимать ширину трещины равной 0,2 мм.

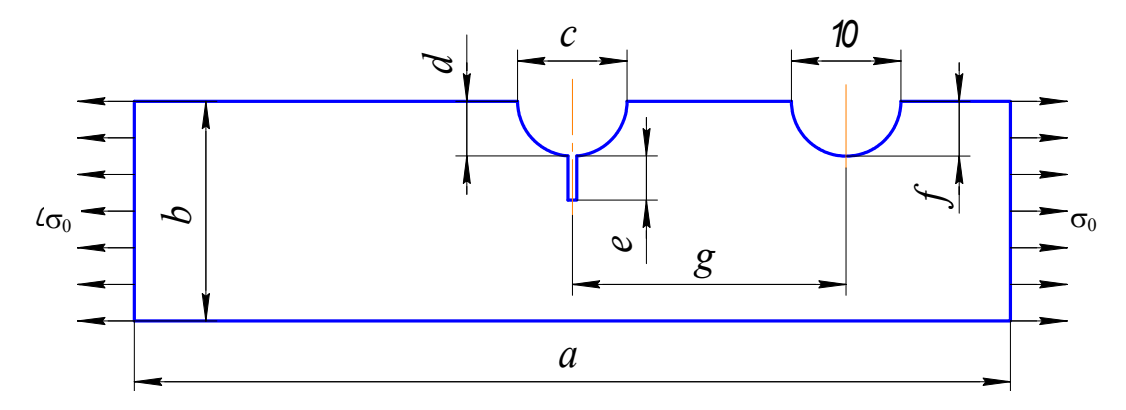

*Рис. 2*. Расчетная схема

#### Методика проведения исследований

Исследование напряженно-деформированного состояния пластин и определения КИН осуществлялось с помощью метода конечных элементов. При этом использовались пакеты программ Solid Works 2006 и Cosmos Works 2006.

Для создания вариантов моделей в виде пластин с различными геометрическими параметрами повреждений в виде коррозий и трещины использована возможность пакета программ Solid Works 2006, который позволяет получить различные конфигурации исходной детали с помощью таблицы параметров.

С помощью таблицы параметров были созданы различные конфигурации пластин путем задания параметров во встроенной таблице Microsoft Excel. Таблица параметров сохраняется в документе модели. При этом у нее теряется связь с исходным файлом Microsoft Excel. В таблицах параметров можно управлять размерами, состоянием погашения некоторых элементов детали и другими параметрами конфигурации.

При исследовании напряженно-деформированного состояния пластин для всех сочетаний принятых геометрических параметров повреждений были созданы 72 конфигурации исходной пластины.

#### Результаты исследований

Для каждой конфигурации пластины определены значения КИН. В качестве примера на рис. 3 построены графики, на которых приведена зависимость значения КИН от параметров  $c, d, f, g$ .

Для всех рассмотренных случаев получены полиномы, позволяющие определять значение КИН для всех рассмотренных вариантов геометрических параметров повреждений. Коэффициенты полиномов представлены в таблице.

Полином, описывающий изменение коэффициента интенсивности напряжений в зависимости от геометрических параметров расчетной модели:

$$
K(e) = A_1 \cdot e^3 + A_2 \cdot e^2 + A_3 \cdot e + A_4. \tag{5}
$$

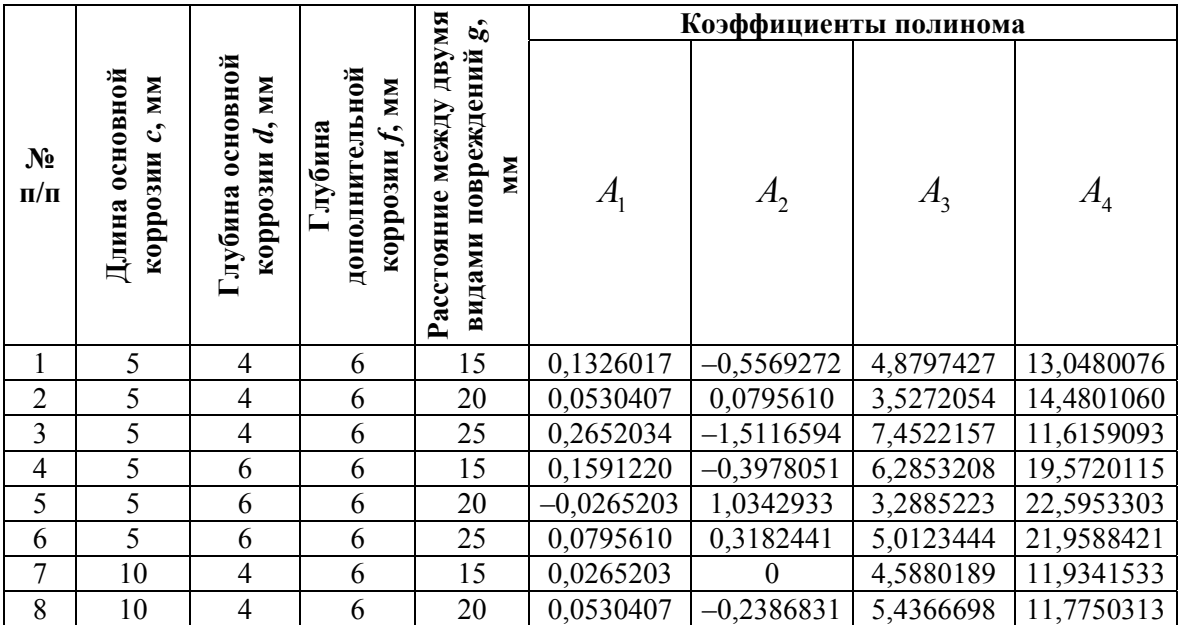

#### Значения коэффициентов полинома

#### *Окончание*

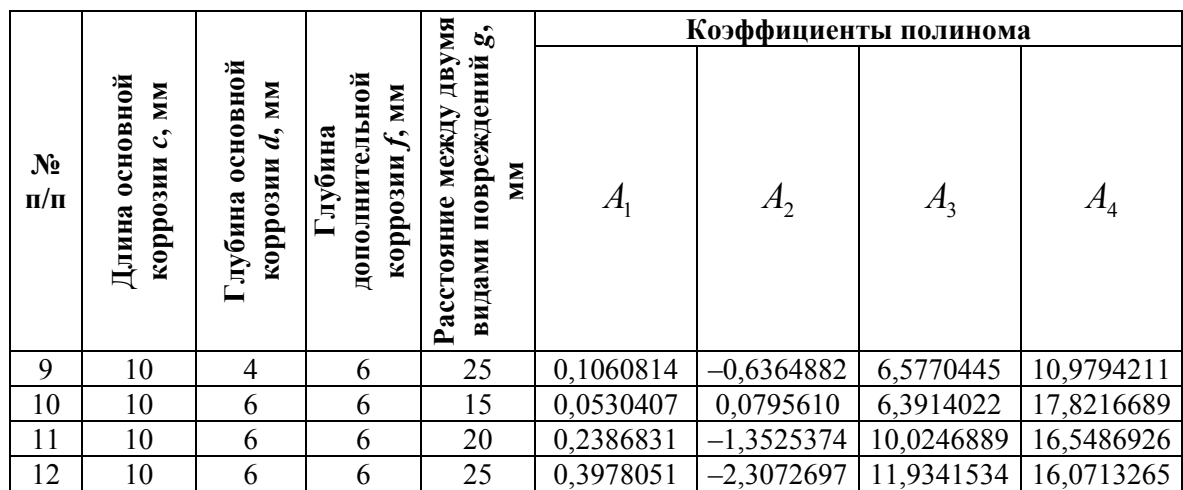

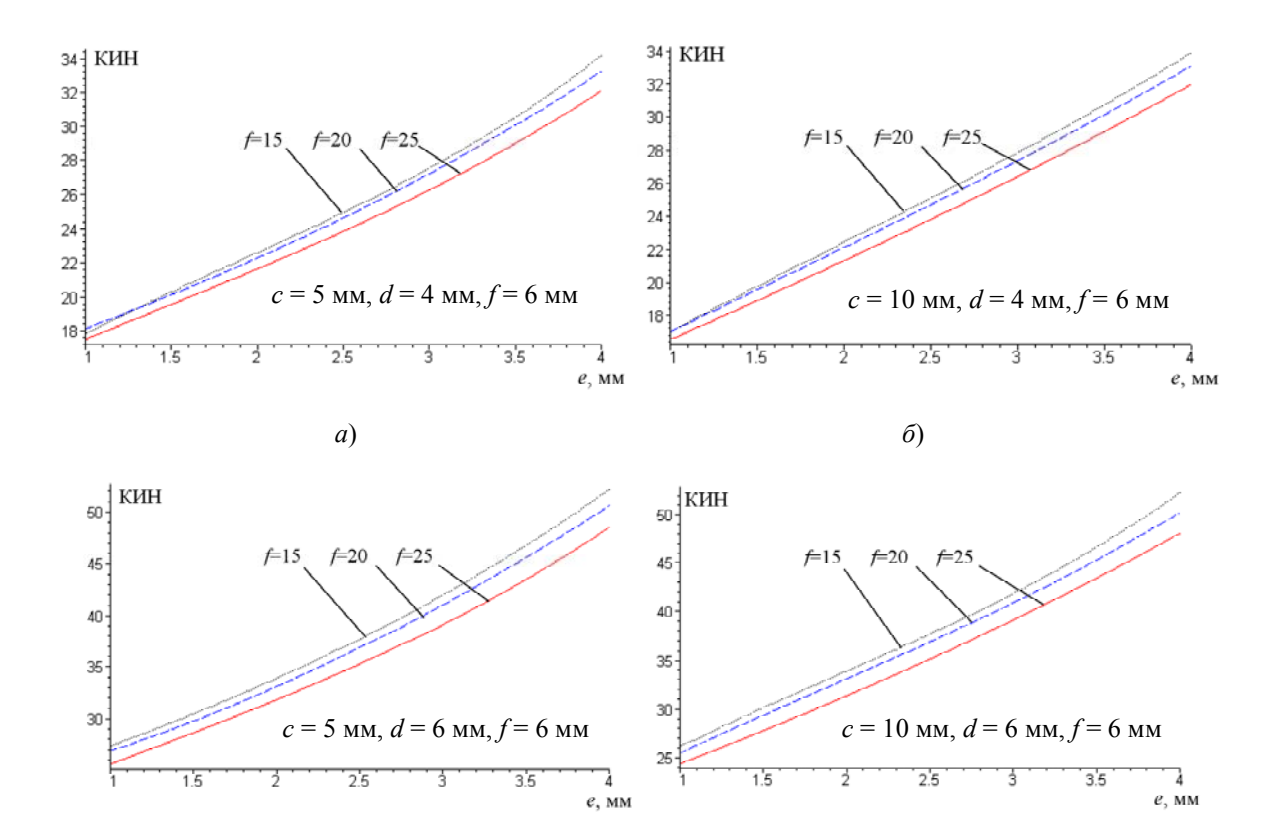

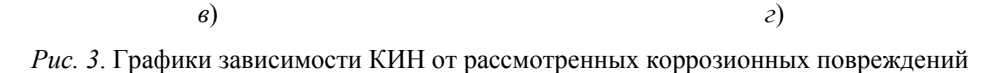

### **Заключение**

Наибольшее влияние на величину КИН помимо длины трещины оказывает глубина основной коррозии. При их увеличении значение КИН возрастает. Ширина основной коррозии влияет на величину КИН незначительно.

При приближении дополнительной коррозии к основной и увеличении глубины последней значение КИН возрастает.

Таким образом, предлагаемый метод позволяет определять значения КИН при наличии различных эксплуатационных повреждений трубопроводов, что дает возможность оценить их несущую способность.

## **Литература**

- 1. Андрейкив, А. Е. Пространственные задачи теории трещин / А. Е. Андрейкив. Киев : Наук. думка, 1982. – 345 с.
- 2. Феодосьев, В. И. Сопротивление материалов / В. И. Феодосьев. Москва : Наука,  $1967. - 552$  c.

*Получено 29.09.2008 г.*